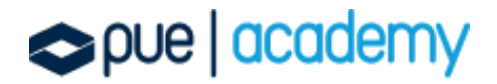

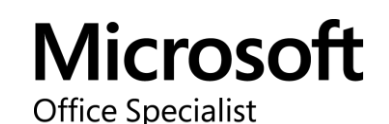

### Microsoft Office Specialist: Outlook (Outlook y Outlook 2019) Examen MO-400

Este examen mide la competencia para personalizar el contenido del mensaje del formato de la interfaz de usuario de Outlook, crear o insertar elementos gráficos y enviar y responder correos electrónicos y solicitudes de reunión. El examen cubre la capacidad de mejorar la correspondencia profesional, crear calendarios y programar citas. Los ejemplos de aplicación incluyen la coordinación de recursos de construcción, el envío de mensajes para campañas de marketing, la planificación de reuniones del personal y la asignación de elementos de acción de la reunión.

### OBJETIVOS:

#### 1. Administrar los Ajustes y procesos de Outlook

Personalizar los ajustes de Outlook:

- Cambiar la visualización de mensajes, elementos de calendario, registros de contactos y tareas
- Agregar cuentas

# pue | academy

Configurar respuestas automáticas

Configurar ajustes del correo electrónico:

- Especificar fuentes predeterminadas para nuevos mensajes y respuestas
- Personalizar la configuración de mensajes de respuesta
- Crear, asignar y modificar firmas

Realizar operaciones de búsqueda:

- Crear carpetas de búsqueda
- Buscar mensajes, elementos del calendario, contactos y tareas
- Buscar utilizando la búsqueda avanzada

Imprimir y guardar información:

- Imprimir mensajes, calendario, contactos e información de tareas
- Guardar archivos adjuntos de mensajes
- Vista previa de archivos adjuntos
- Guardar mensajes en archivos alternativos

#### 2. Gestionar Mensajes

Crear mensajes:

- Añadir o remover archivos adjuntos de mensajes
- Designar a los destinatarios utilizando una copia de cortesía (CC) y una copia de cortesía ciega (BCC)
- Usar la @ para llamar la atención de alguien
- Reenviar y responder mensajes
- Marcar mensajes salientes para seguimiento

## $\rho$ ue | academy

 Establecer la importancia y la sensibilidad de los mensajes salientes Insertar contenido del mensaje:

- **·** Insertar hipervínculos
- **·** Insertar imágenes
- Agregar firmas a mensajes individuales

Organizar y gestionar mensajes:

- Filtrar mensajes
- Crear carpetas
- Mover mensajes a otras carpetas
- Categorizar mensajes
- Marcar mensajes recibidos
- Ignorar conversaciones
- Cambiar la visualización del mensaje

#### 3. Gestionar calendario

Crear y manejar el calendario:

- Establecer horas de trabajo en el calendario
- Manejar múltiples calendarios

Crear citas, reuniones y eventos:

- Crear eventos recurrentes en el calendario
- Cancelar reuniones
- Crear un evento en el calendario desde un mensaje
- Crear una reunión utilizando el asistente de horario
- Establecer disponibilidad para eventos de calendarios

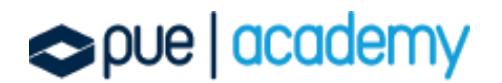

Organizar citas, reuniones y eventos:

- Reenviar eventos del calendario
- Configurar recordatorios
- $\bullet$  Invitar a los participantes a una reunión
- Responder a invitaciones
- Actualizar un evento individual o recurrente

#### 4. Gestionar contactos y tareas

Crear y manejar información de contactos:

- $\bullet$  Importar contactos desde un recurso externo
- Editar información de contacto
- Compartir contactos

Crear y manejar un grupo de contactos:

- Crear y eliminar un grupo de contactos
- Agregar contactos a un grupo de contactos existente
- Actualizar contactos dentro de un grupo de contactos

Crear y gestionar tareas:

Crear y manejar tareas